## **How Do I Uninstall Adobe Cs3 Mac**>>>CLICK HERE<<<

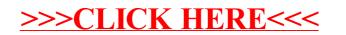